### महाराष्ट्र राज्य शुश्रुषा व परावैद्यक शिक्षण मंडळ

वैद्यकीय शिक्षण व संशेाधन शासकीय दंत महाविद्यालय व रुग्णालय इमारत,चौथा मजला,सेंट जॉर्जेस रूग्णालय आवार, पी.डीमेलोरोड, फोर्ट, मुंबई ४०० ००१. ई-मेल- msbnpe@gmail.com ,दुरध्वनी : ०२२.२२६२०३६०

## MAHARASHTRA STATE BOARD OF NURSING AND PARAMEDICAL EDUCATION

Directorate of Medical Education and Research, 4th Floor, St.Georges Hospital Campus, P.D'Melo Road, Fort, Mumbai-400 001 E-mail- msbnpe@gmail.com, Telephone - 022-22620360

क्र. मराशुवपशिमं/9८९६/२०१९

दिनांक:- १९/०९/२०१९

# नोटीस

सर्व संस्था प्रमुख/प्राचार्या ए.एन.एम., जी.एन.एम. व पोस्ट सर्टिफिकेट बेसिक डिप्लोमा यांना कळविण्यात येते कि, जे विद्यार्थी शैक्षणिक वर्ष २०१७-१८,२०१८-१९ ए.एन.एम.,जी. एन.एम., एल. एच. व्ही. व पोस्ट सर्टिफिकेट बेसिक डिप्लोमा अभ्यासक्रम उत्तीर्ण झालेले आहेत, अशा विद्यार्थ्यांना <u>"DIPLOMA</u> EXAMINATION CERTIFICATE" मिळण्याकरिता महाराष्ट्र राज्य शुश्रुषा व परावैद्यक शिक्षण मंडळाच्या संकेतस्थळावर <u>नविन वेब लिंक</u> सुरु करण्यात आलेली आहे या लिंकवर क्लिक करुन सर्व विद्यार्थ्यांनी स्वत:ची वैयक्तिक व शैक्षणिक माहिती भरावी व अर्ज करुन त्याचे शुल्क भरावे. शुल्काचा भरणा करण्यासाठी बँक खात्याची माहिती खाली दिलेली आहे. बँक खात्यावर पैसे भरल्यानंतर पुन्हा <u>वेब लिंक</u> वर लॉगइन करुन पैसे भरल्याची माहिती (उदा. Transation No., Transation Date, Bank Name, Branch Name इत्यादी.) अध्ययावत करावी.

#### खात्याचा तपशील

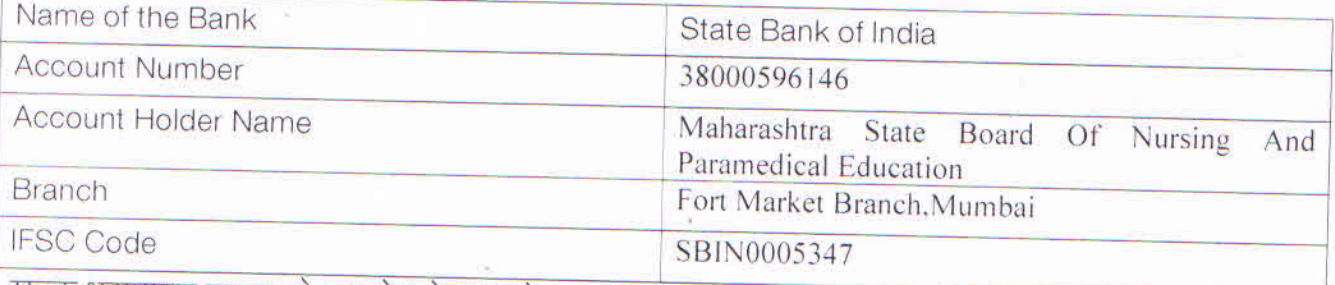

शुल्क भरण्याचा तक्ता सोबत जोडलेला आहे.

पैसे भरल्याची माहिती अध्ययावत केल्याशिवाय अर्ज भरला हे ग्राहय धरण्यात येणार नाही. अर्ज करण्यासाठी पुढील पद्धतीचा अवलंब करावा.

महाराष्ट्र राज्य शुश्रुषा व परावैद्यक शिक्षण मंडळ

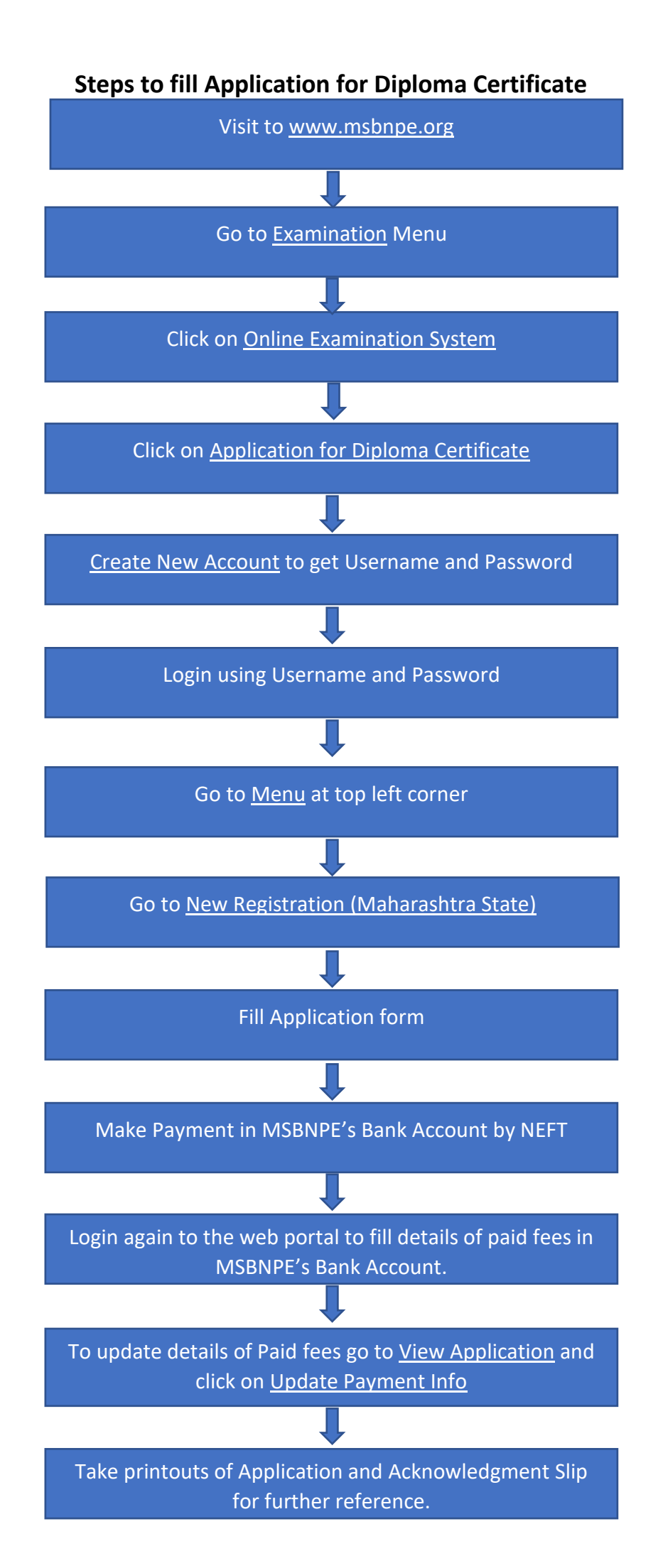

## महाराष्ट्र राज्य शुश्रुषा व परावैद्यक शिक्षण मंडळ

.<br>वैद्यकीय शिक्षण व संशाधन शासकीय दंत महाविद्यालय व रुग्णालय इमारत,चौथा मजला,सेंट जॉर्जेस रूग्णालय आवार, पी.डीमेलोरोड, फोर्ट, मुंबई ४०० ००१. ई-मेल- msbnpe@gmail.com ,दुरध्वनी : ०२२.२२६२०३६०

MAHARASHTRA STATE BOARD OF NURSING AND PARAMEDICAL EDUCATION Directorate of Medical Education and Research, 4th Floor, St.Georges Hospital Campus, P.D'Melo Road, Fort. Mumbai-400 001 E-mail- msbnpe@gmail.com, Telephone - 022-22620360

MSBNPE/Fees Structure/ 1815/2019

Date:-13/09/2019

To.

The Principal/Matron/ Nursing Officer,

All Affiliated ANM and GNM Institution.

Sub:- Fees Structure for ANM, GNM, LHV, and Post Certificate Course Ref:- No. MNC/R/CIRCULAR/ निरकर /2016 DATED:-26/12/2016

#### Madam/Sir.

With the reference to above subject, hereby uploading the fees structure for issue of certificates of the diploma courses conducted by the Maharashtra State Board of Nursing And Paramedical Education.

### **FEES FOR GNM**

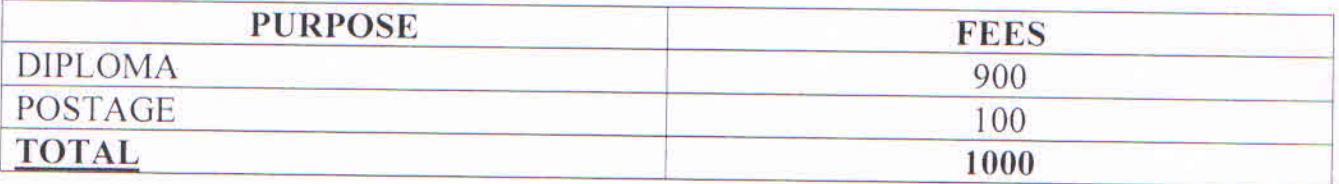

#### **FEES FOR ANM**

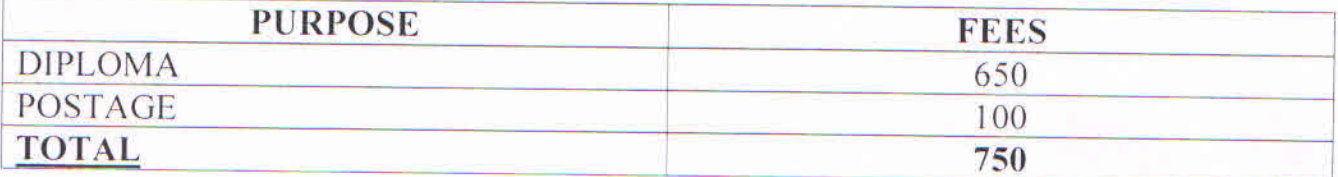

### **FEES FOR LHV AND POST CERTIFICATE**

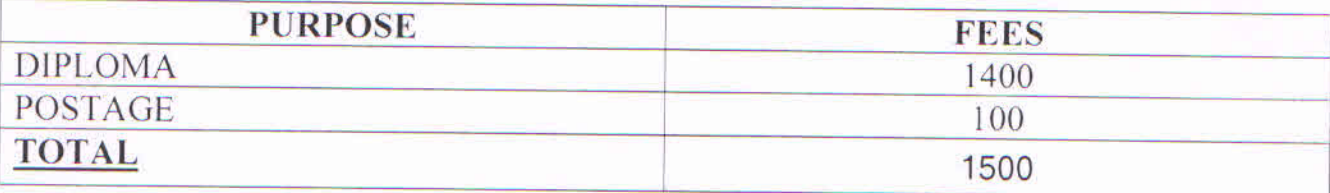

## **OTHER FEES**

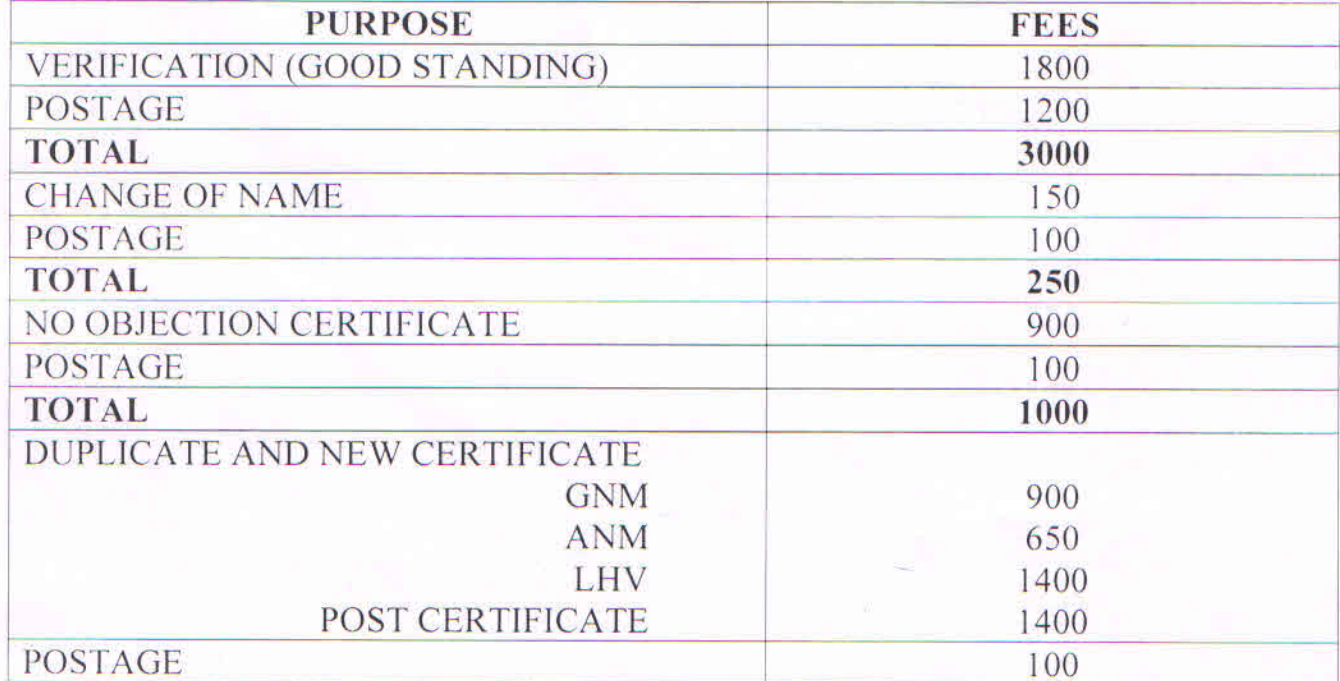

Registrar **Maharashtra State Board of Nursing** 

and Paramedical Education